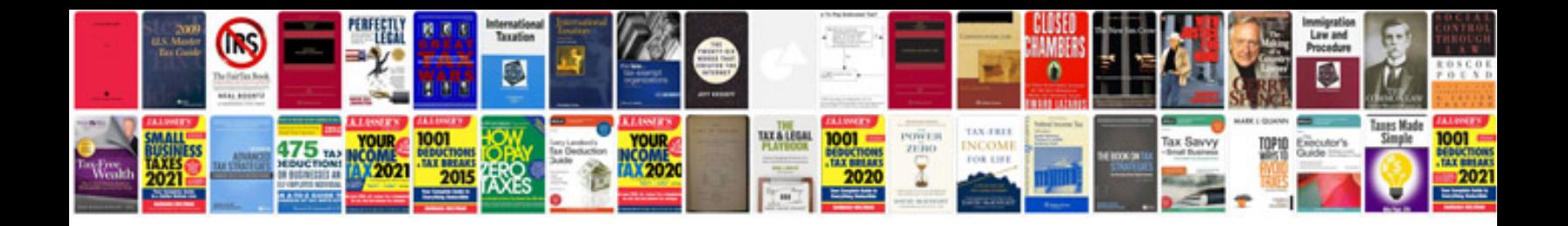

**h** see what changes had to do with this issue, but the file contains no co

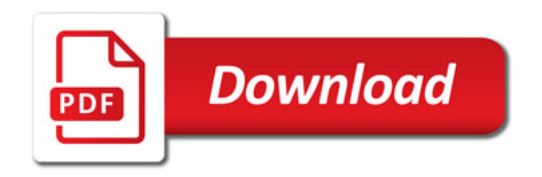

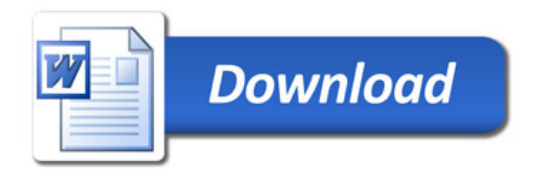